# **RADIOLOGY AT CVETS Teleradiology Services**

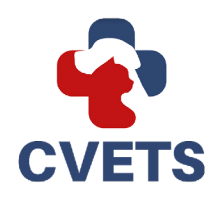

The Radiology Department offers teleradiology services to all general practitioners and/ or specialists and will always take new cases. Whether there is a challenging case that you wish to collaborate on, or you would like all your cases to be evaluated by a boardcertified Radiologist, our radiology services can help bring your imaging to a new level! Our Radiologists will review submitted radiographs, CT's and MRI's and issue a written report (no ultrasound images will be read). Images can be transferred directly to our server or uploaded to the Purview Cloud. Requests are submitted directly through our website, https://cvets.net/teleradiology/.

The CVETS radiology department is typically in the office Monday-Friday with normal business hours from 9am–5pm. Most radiograph reviews will have a 24-hour turnaround time (providing that we are in the office the following business day). Cross sectional studies will have a two-day turnaround time (providing we are in the office the following day). Our goal is to provide high-quality, detailed reports within a reasonable turnaround time.

The next few pages include instructions on how to submit the images and request. Upon completing the request, you will receive a confirmation email from our radiology department. If you need any additional help setting up the process in order to send DICOM images to our server, please call the hospital at 803-995-8913 and ask to speak with Lindsay or Lexie.

Outpatient ultrasound appointments are also available and will be completed by one of our board-certified Radiologists who will not only complete a report but also discuss the findings with the referring veterinarian (no client communications will be done between our Radiologists and the pet owners). The cost for this service is \$492.00 and referrals for these appointments can be made at https://cvets.net/ultrasound/.

### **STEP 1: UPLOADING YOUR PATIENT'S IMAGES**

The first step is to send the radiograph images to CVETS. CVETS uses a ViVA web portal to receive and review medical images for their clients. There are two different options to send images, please follow the directions below to set up your account and get started sending images for review.

#### **OPTION 1 - DICOM \*New DICOM Destination**

**Option 1: Direct DICOM Send** (this will need to be configured on ALL imaging modalities that send scans directly to your Purview cloud) You can do a DICOM send from your x-ray device/imaging software to the location below: IP ADDRESS: 44.198.35.254 **IP ADDRESS: UE1\_CVET**<br>ACCEPTANCE OF **Port: 13302** PORT: 13302 **AE Title: SR\_CVET** If you have questions please call us at 803-995-8913 and ask to speak to Lindsay or Lexie in Radiology.Needs to be changed by: January 16th, 2022

### **If you have E-Film:**

- 1. Go to EDIT and click on PROPERTIES
- 2. Click on the tab labeled REMOTE DEVICES

3. Enter the information from above into the blank spaces underneath and add our server as a remote device.

4. To send a study, highlight the study under local exams. On the left-hand side on the screen, choose send from the options.

5. A window will pull up with all your remote devices you have saved. Find **CVETSSTORAGE** and highlight it. (Do not check any of the boxes, just highlight the name)

6. Press send at the bottom and that sends your images our way.

#### **For all other digital radiology systems:**

1. Go to the settings on your system.

2. Under settings, there should be a tab labeled CONNECTION or something similar where storage information can be added, you may need to login as your Administrator to access these settings.

3. Click ADD which will pull up a screen to add a new storage device. Enter in the information from above to add our server.

4. Send images to our server directly from your digital system.

#### **Option 2: Web Uploader to ViVA Purview Cloud**

Upload your DICOM images by going to https://uploader.vivacloud.io/client/cvet in your web browser. Simply drag the files (only in a DICOM format) directly into the upload window or click "Folders and Disks" to select the images from your computer.

After uploading your first images, complete the Account Request Form by visiting

https://request.purview.net/machform/view.php?id=48677. Once the form is submitted, you will receive log in information for your account within 24 hours. If you do not receive account information within 24 hours or have additional questions, please contact the Purview VIVA support team by emailing **support@purview.net** or call **1-800-501-1537.**

## **STEP 2: SUBMIT A TELERADIOLOGY REQUEST**

The second step is to submit a teleradiology request on our website **www.cvets.net** by hovering over FOR VETS in the top right-hand corner. Click on Teleradiology.

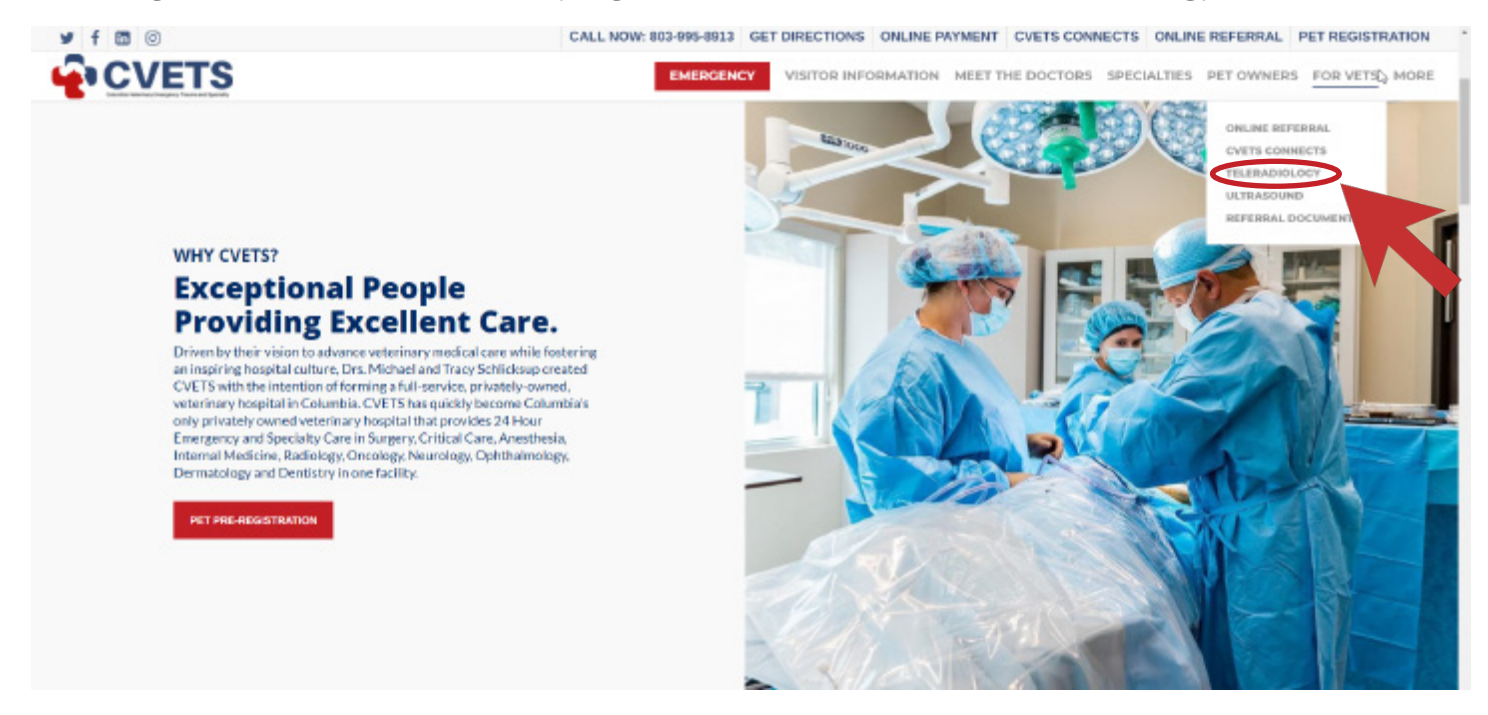

You will then be taken to our Teleradiology page where you can fill out our Teleradiology form.

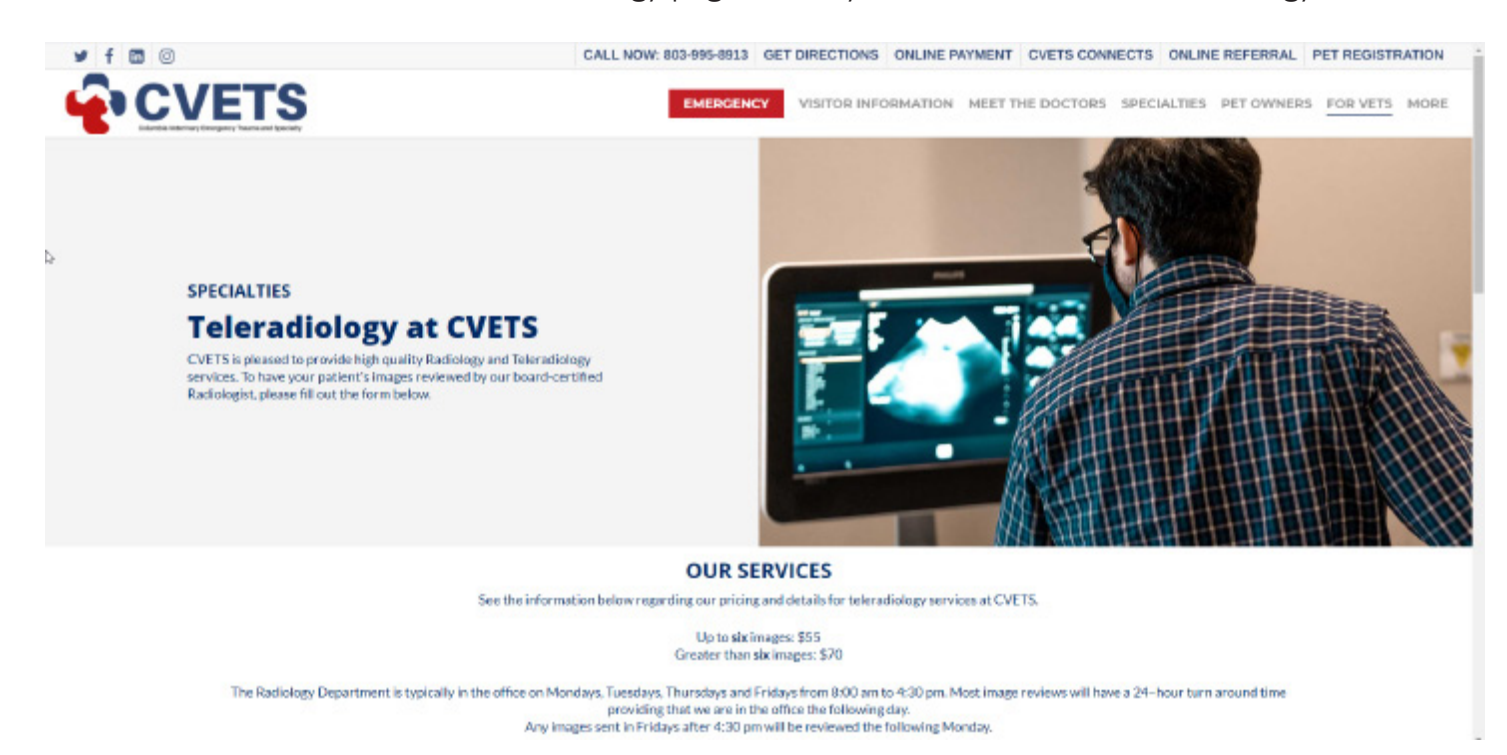

Thank you for submitting your first teleradiology request! An email has been sent to the CVETS Radiology Team, you will receive a report via email.

# **RADIOLOGY AT CVETS Teleradiology Services**

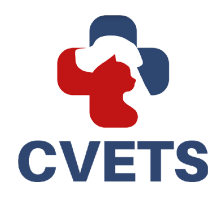

Veterinary Radiology is a combination of the skill of the Radiologist and the technology available to them. CVETS has the most-advanced diagnostic-imaging equipment available including: digital radiography, ultrasound, a 16 slice CT scanner, and a 1.5T MRI unit.

- Teleradiology Radiograph Base Fee (up to 6 images) \$75.00
- Teleradiology Additional Radiographs (7-20 images) additional \$25.00
- Teleradiology Radiograph STAT Service (within 2 hours) additional \$50.00
- Teleradiology CT or MRI study 1 Region \$185.00
- Teleradiology CT or MRI study 2 Regions \$250.00
- Teleradiology CT or MRI study 3 Regions \$350.00
- Teleradiology CT or MRI Whole Body \$425.00
- Teleradiology CT or MRI Stat Service (within 2 hours) additional \$70.00
- Outpatient Abdominal Ultrasound \$492.00

CVETS has the only board-certified Radiologists on-staff in the Columbia area, Dr. Rudy Rivas, and Dr. Christopher Olmo. Both doctors have completed extensive residency programs and are board-certified.

Our team is happy to answer any questions you may have about our Radiology services at CVETS. Please call our hospital at 803-995-8913 for additional information about our Radiology department or other services.

**803.995.8913 1321 Oakcrest Drive www.cvets.net**